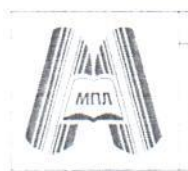

УПРАВЛЕНИЕ ОБРАЗОВАНИЯ АДМИНИСТРАЦИИ ГОРОДА ДИМИТРОВГРАДА **Муниципальное бюджетное общеобразовательное учреждение «Многопрофильный лицей города Димитровграда Ульяновской области» (МБОУ МПЛ)**

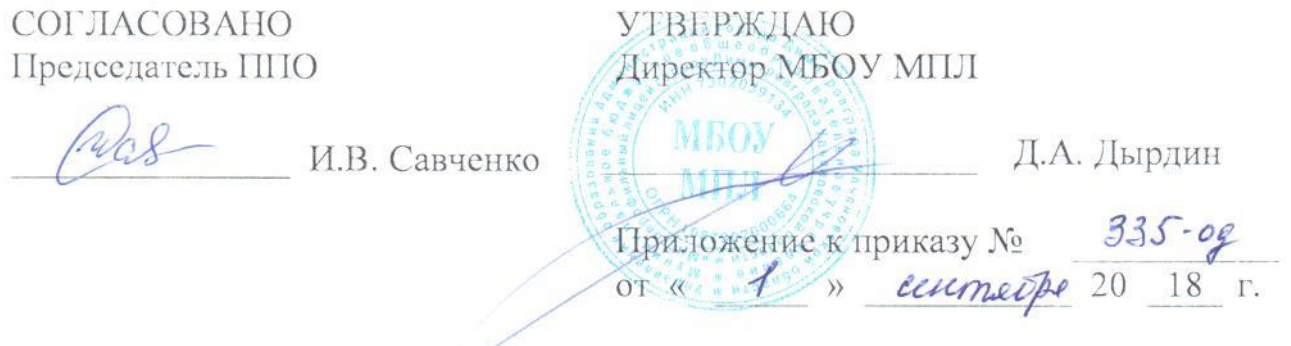

# **ИНСТРУКЦИЯ пользователя по компьютерной безопасности при работе в сети Интернет**

## **г. Димитровград, 2018 год**

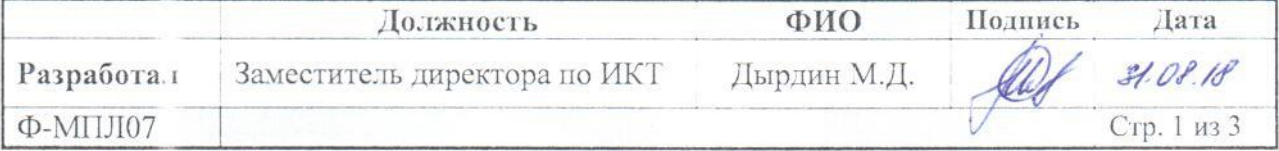

1.1. Настоящая инструкция устанавливает порядок действий сотрудников при работе с ресурсами и сервисами сети Интернет.

1.2. Ознакомление с инструкцией и ее соблюдение обязательны для всех сотрудников дошкольной образовательной организации, а также иных лиц, допускаемых к работе с ресурсами и сервисами сети Интернет.

### 2. Организация использования сети Интернет

2.1. Запрещен доступ к информационным ресурсам несовместимым с целями и задачами образования и воспитания.

2.2. При использовании сети Интернет сотрудниками предоставляется доступ только к тем ресурсам, содержание которых не противоречит законодательству Российской Федерации и которые имеют прямое отношение к образовательному процессу.

2.3. При использовании ресурсов сети обязательным является соблюдение законодательства об интеллектуальных и смежных правах и иного применимого законолательства.

2.4. При использовании сетевых сервисов, предполагающих авторизацию, запрещается пользоваться чужими учетными данными.

2.5. Все компьютеры, подключаемые к сети Интернет, обязаны иметь установленное, действующее и обновляющееся антивирусное программное обеспечение

#### 3. Права, обязанности и ответственность пользователей

 $3.1.$ Использование ресурсов сети Интернет осуществляется целях  $\, {\bf B}$ образовательного процесса.

3.2. Сотрудники могут бесплатно пользоваться доступом к глобальным Интернетресурсам по разрешению лица, назначенного ответственным за организацию работы сети Интернет и ограничению доступа.

3.3. К работе в сети Интернет допускаются лица, прошедшие инструктаж и обязавшиеся соблюдать правила работы.

3.4. Пользователям запрещается:

 $\mathbb{R}^{\mathbb{Z}}$ посещать сайты, содержание и тематика которых недопустимы для несовершеннолетних и (или) нарушают законодательство Российской Федерации (порнография, эротика, пропаганда насилия, терроризма, политического и религиозного экстремизма, национальной, расовой и т.п. розни, иные ресурсы схожей направленности);

- загружать и распространять материалы, содержащие вирусы или другие компьютерные коды, файлы или программы, предназначенные для нарушения, уничтожения либо ограничения функциональности любого компьютерного или телекоммуникационного оборудования или программ, осуществления ДЛЯ несанкционированного доступа, а также серийные номера к коммерческим программным продуктам и программы для их генерации, логины, пароли и прочие средства для получения несанкционированного доступа к платным ресурсам в сети Интернет, а также размещение ссылок на выше указанную информацию;

- загружать и запускать исполняемые либо иные файлы без предварительной проверки на наличие вирусов установленным антивирусным пакетом;

- распространять информацию, порочащую честь и достоинство граждан;

-осуществлять любые слелки через сеть Интернет:

- работать с объемными ресурсами (видео, аудио, чат, фото) без согласования с лицом, назначенным ответственным за организацию работы в сети Интернет.

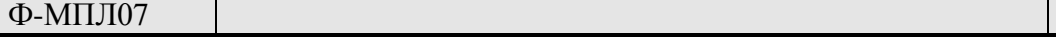

3.5. Пользователи несут ответственность:

- за содержание передаваемой, принимаемой и печатаемой информации;

- за нанесение любого ущерба оборудованию (порча имущества, вывод оборудования из рабочего состояния) пользователь несет материальную ответственность в соответствии с законодательством;

3.6. Пользователи имеют право:

- работать в сети Интернет в течение периода времени;

- сохранять полученную информацию на съемном диске (дискете, CD, флешнакопителе).

#### 4. Действия в нештатных ситуациях

4.1. При утрате (в том числе частично) подключения к сети Интернет лицо, обнаружившее неисправность, сообщает об этом ответственному сотруднику за организацию подключения к сети Интернет.

#### 5. С целью обеспечения компьютерной безопасности пользователь обязан:

5.1 Ежедневно проверять состояние антивирусного программного обеспечения, а именно:

5.1.1. обеспечить постоянное включение режима автоматической зашиты: 5.1.2 дата обновления антивирусных баз не должна отличаться более чем на несколько дней от текущей даты;

 $5.1.3$ просматривать журналы ежедневных антивирусных проверок;

5.1.4 контролировать появлении. удаление вирусов при  $\overline{MX}$ 

5.1.5 Не реже одного раза в месяц посещать сайт http://windowsupdate.microsoft.com установлены ли последние обновления операционной проверять. системы.  $\overline{M}$ 

5.1.6 Быть крайне осторожным при работе с электронной почтой. Категорически запрещается открывать присоединенные к письмам, полученным от незнакомых лиц, файлы.

5.1.7 Контролировать посещение Интернет сайтов пользователями. Не допускать посещения т.н. «хакерских», порно и других сайтов с потенциально вредоносным содержанием.

5.1.8 B обязательном порядке проверять антивирусным программным обеспечением любые внешние носители информации перед началом работы с ними.

5.1.9 При появлении признаков нестандартной работы компьютера («тормозит», на экране появляются и исчезают окна, сообщения, изображения, самостоятельно запускаются программы и т.п.) немедленно отключить компьютер от внутренней сети, загрузить компьютер с внешнего загрузочного диска (CD, DVD) и произвести полную антивирусную проверку всех дисков компьютера. При появлении аналогичных признаков переустановить после проделанной процедуры операционную систему  $\mathbf{c}$ форматированием системного раздела диска.